Katedra matematiky a deskriptívnej geometrie Svf STU Bratislava

## Dynamický blok Stôl so stoličkami

Práca podporovaná projektom KEGA č. 008STU-4/2020

Mgr. Juliana Beganová, PhD., Mgr. Štefánia Václavíková27.10.2021

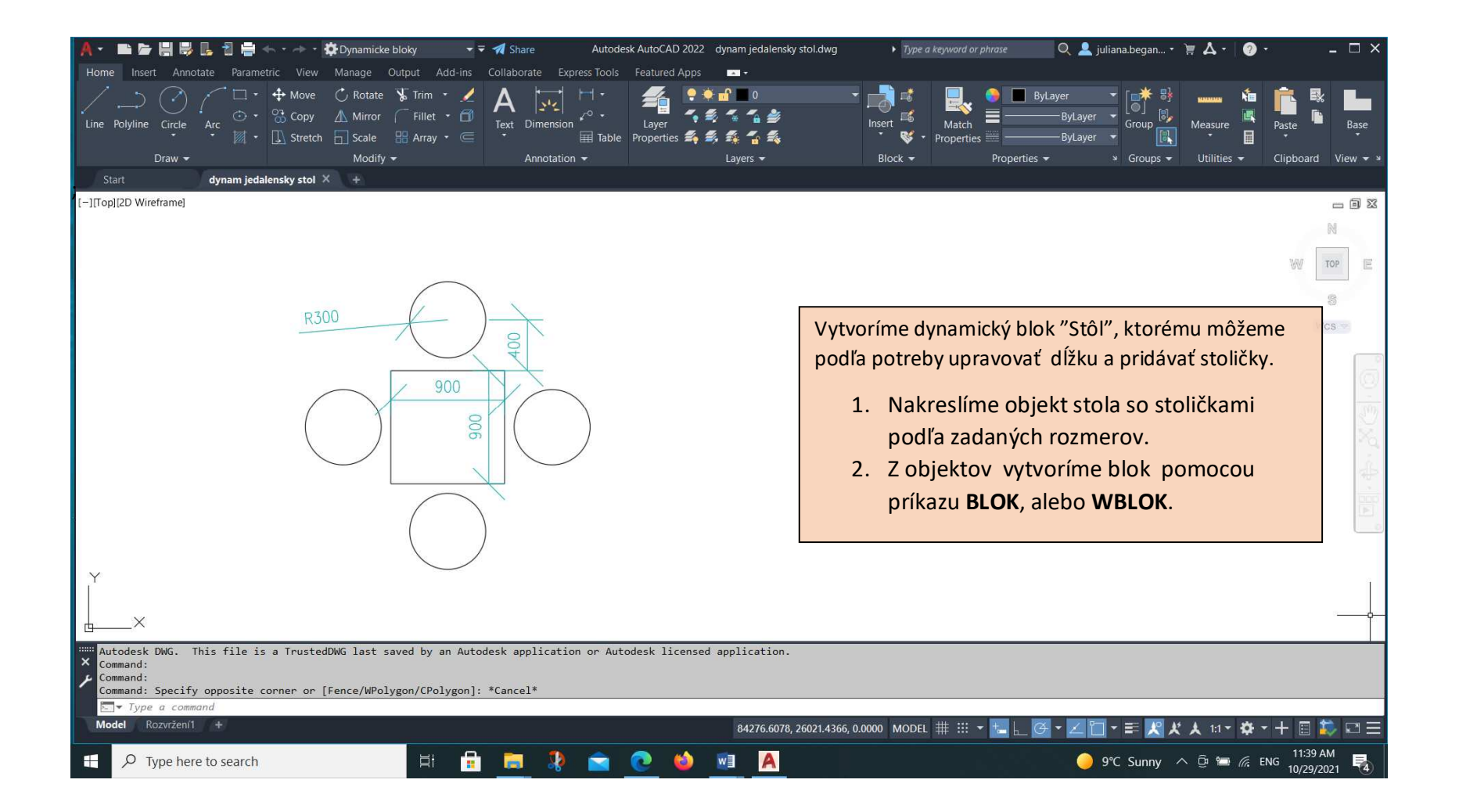

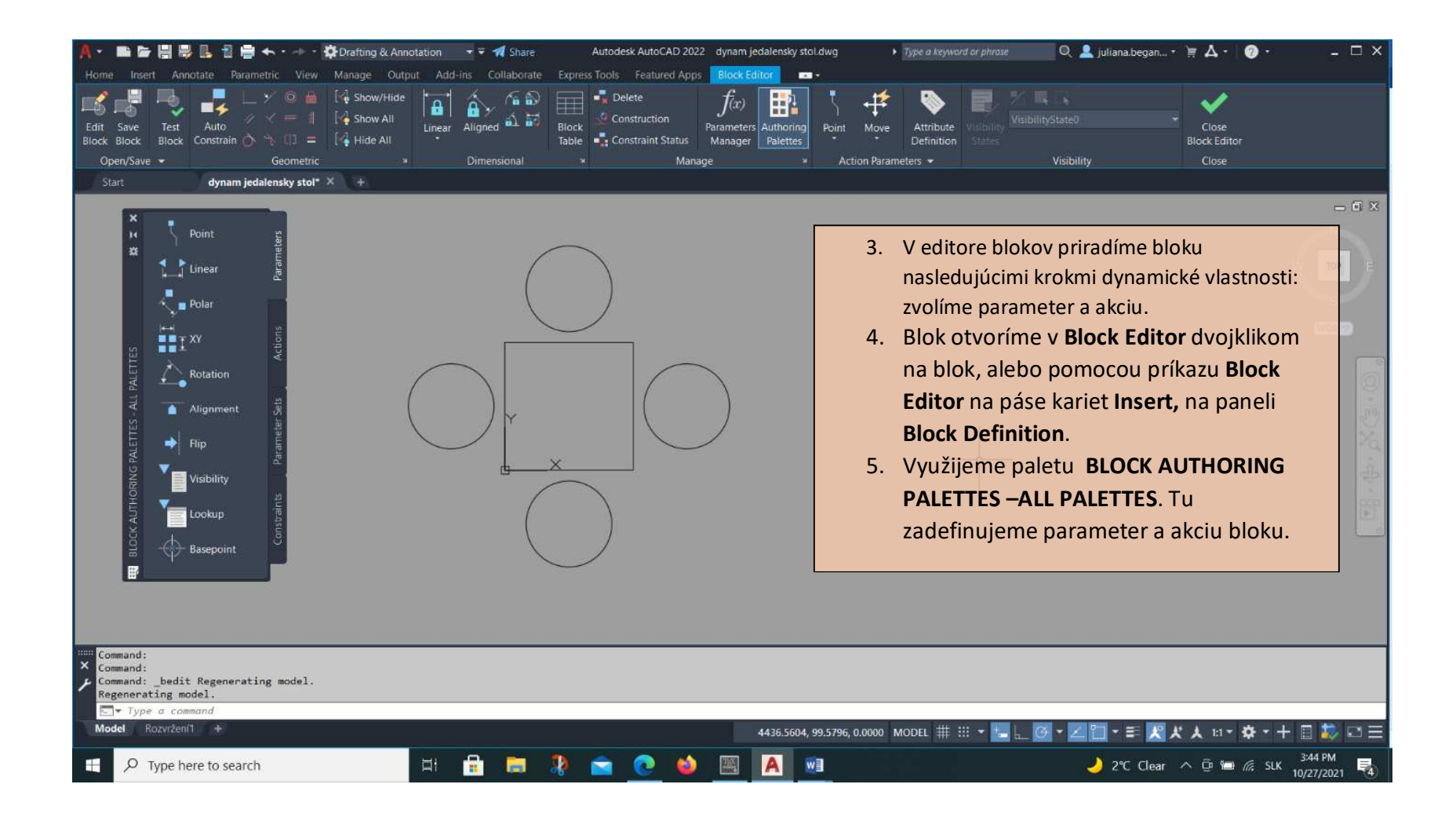

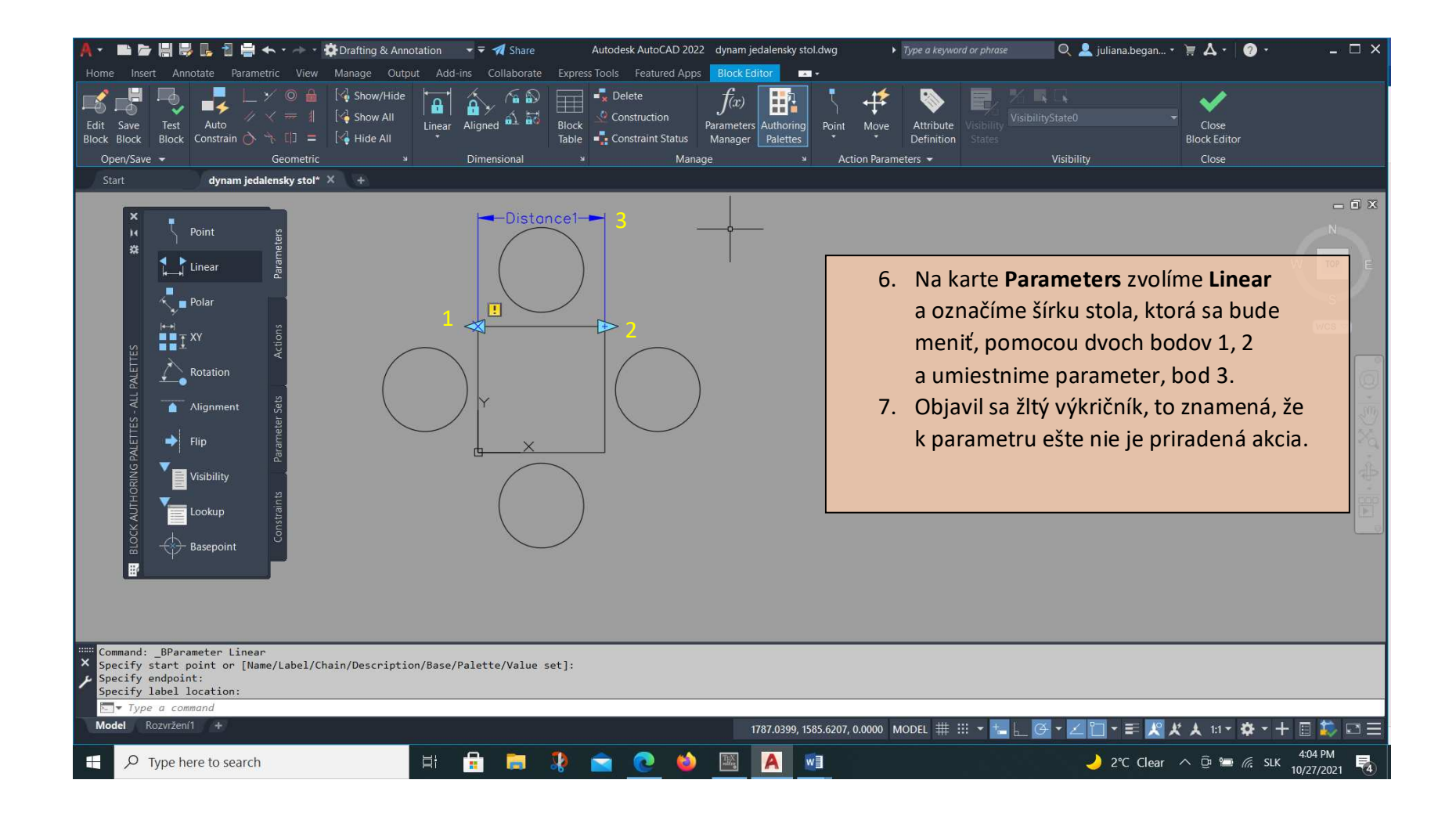

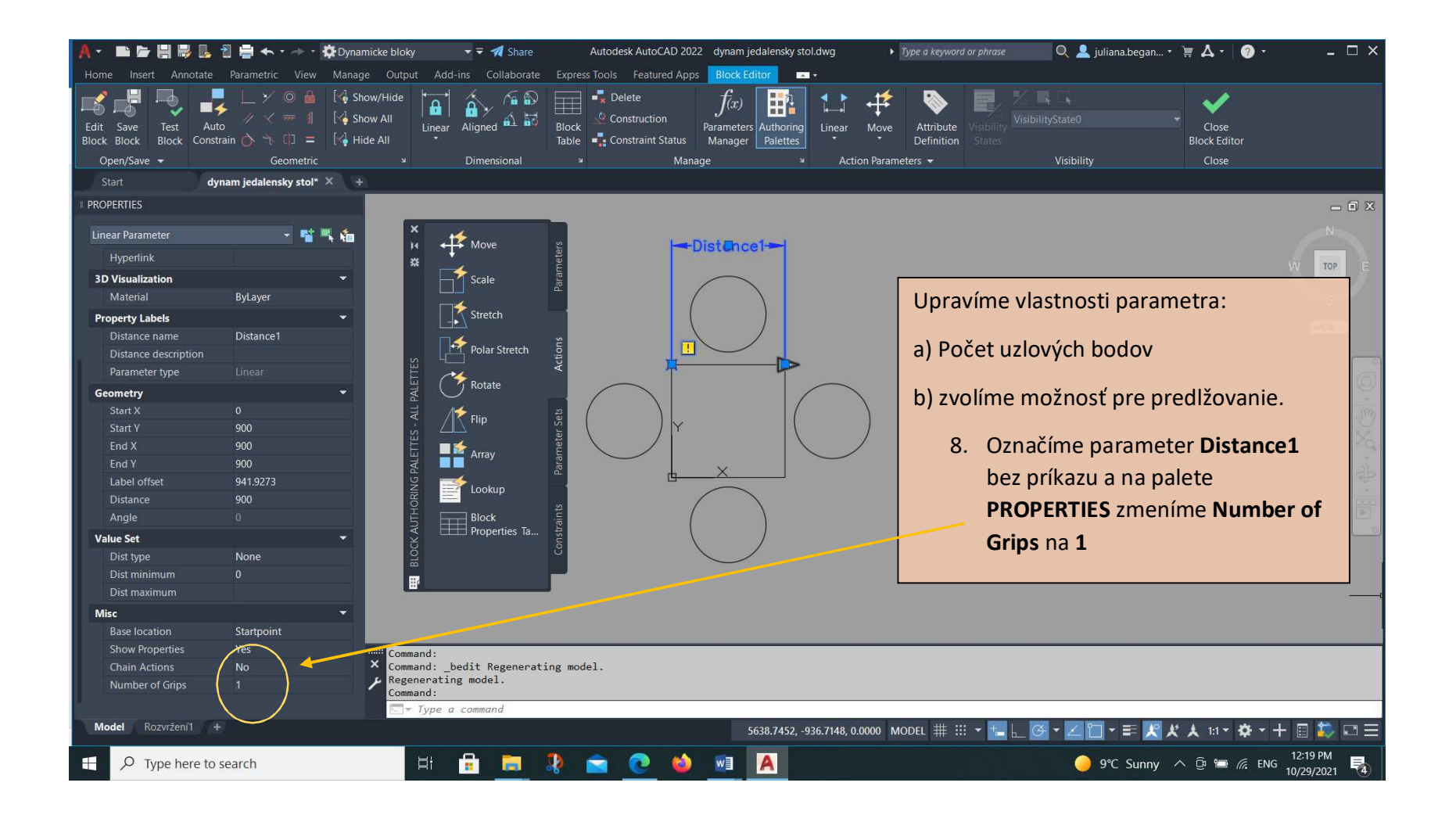

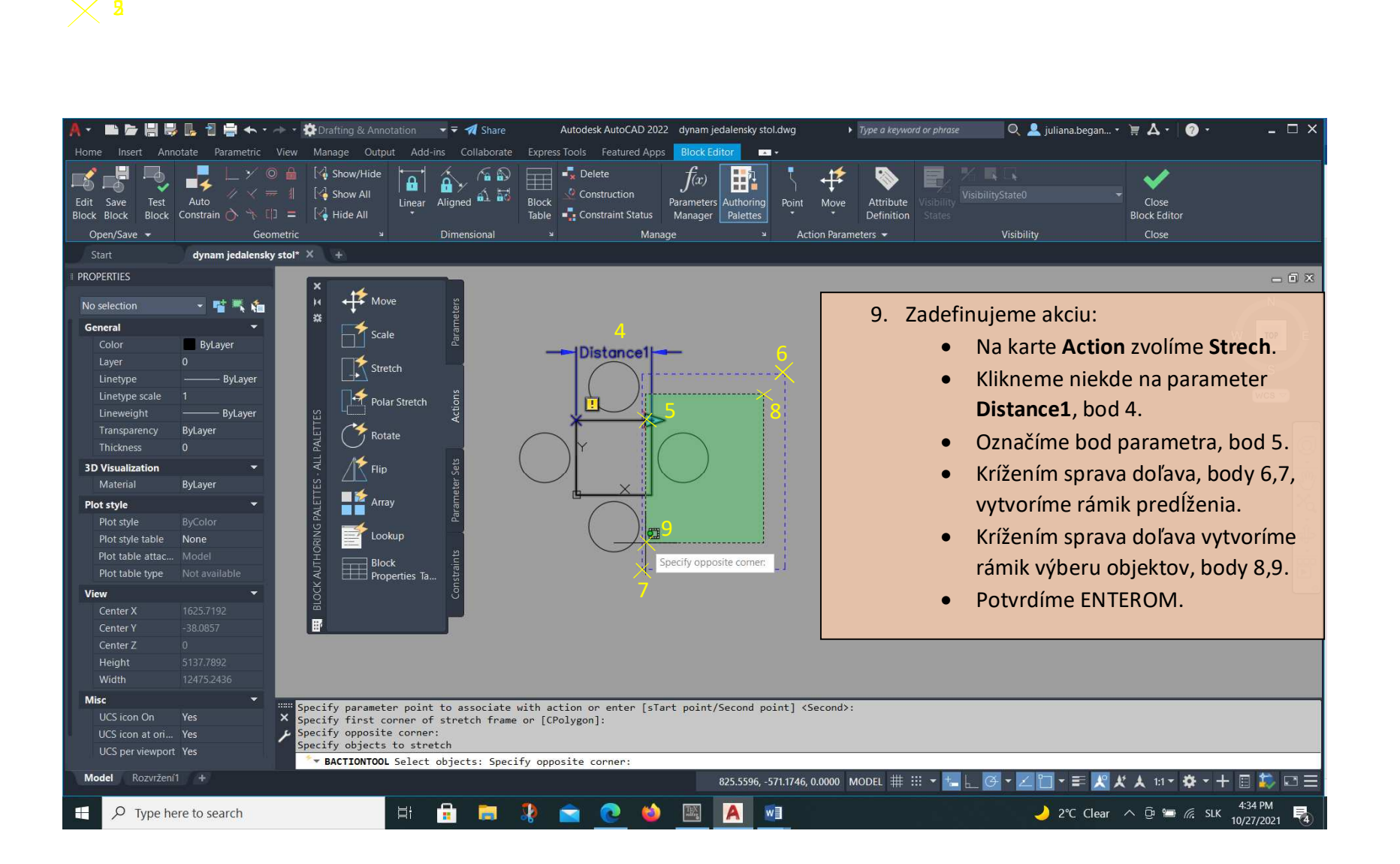

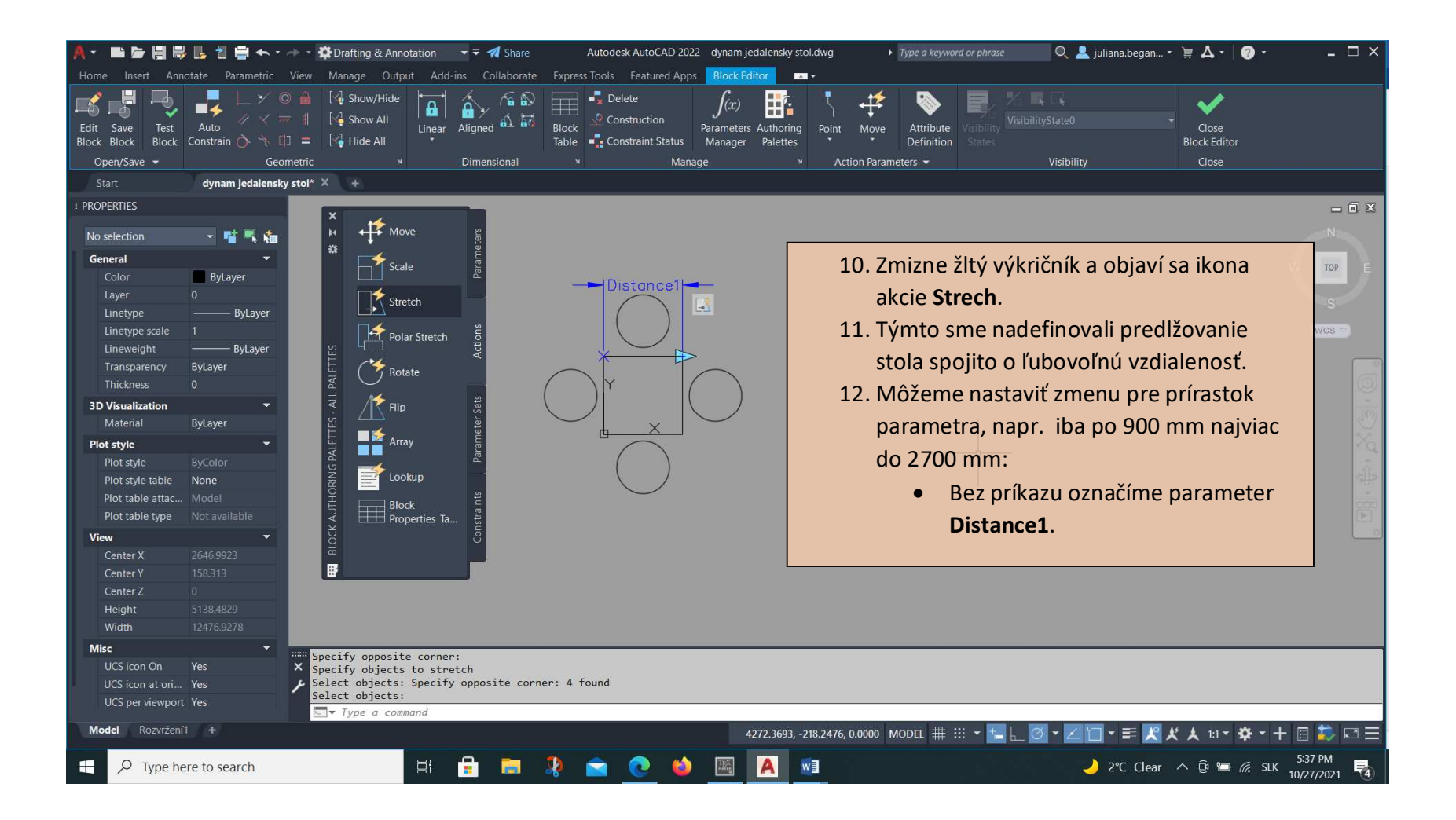

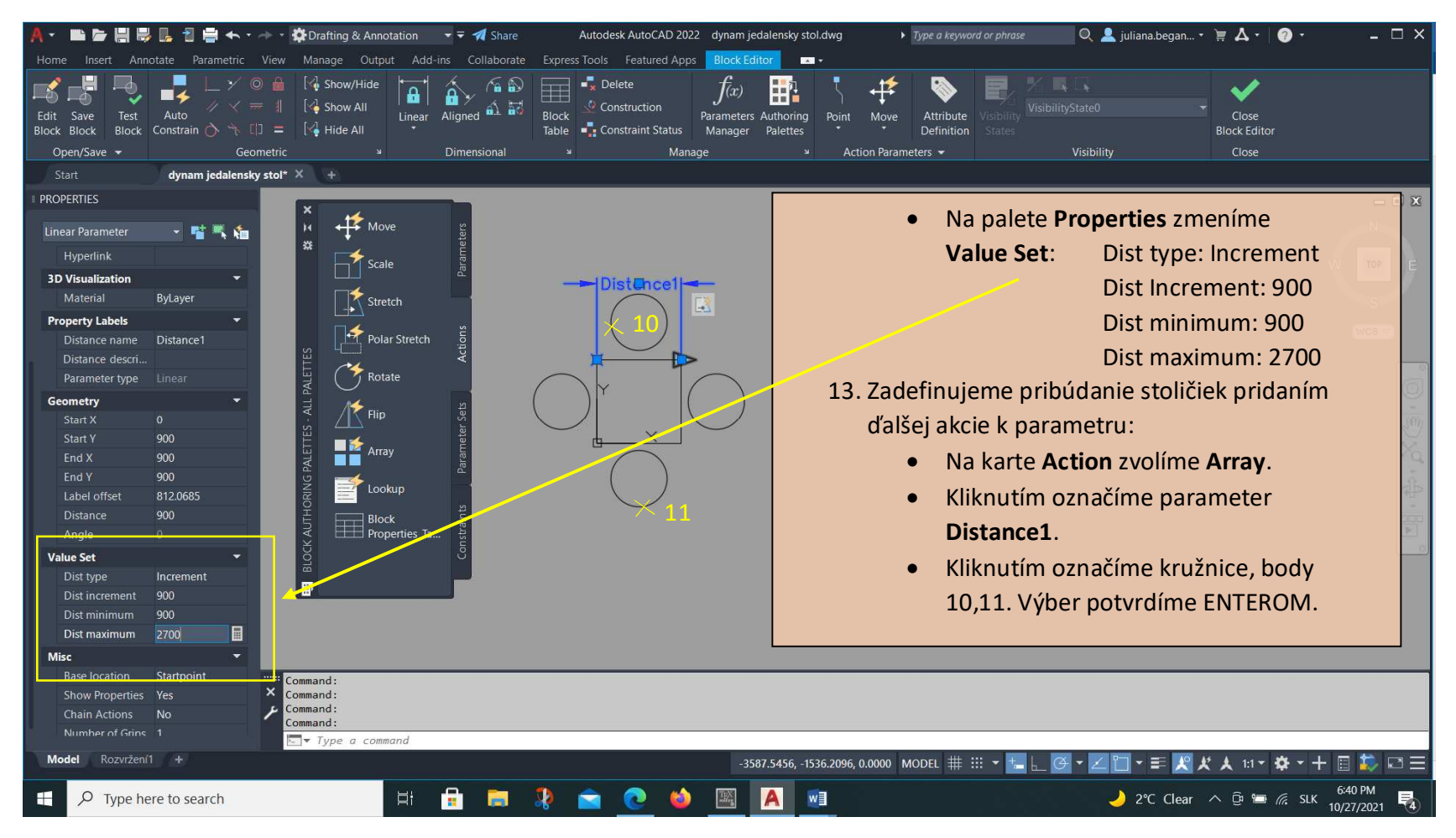

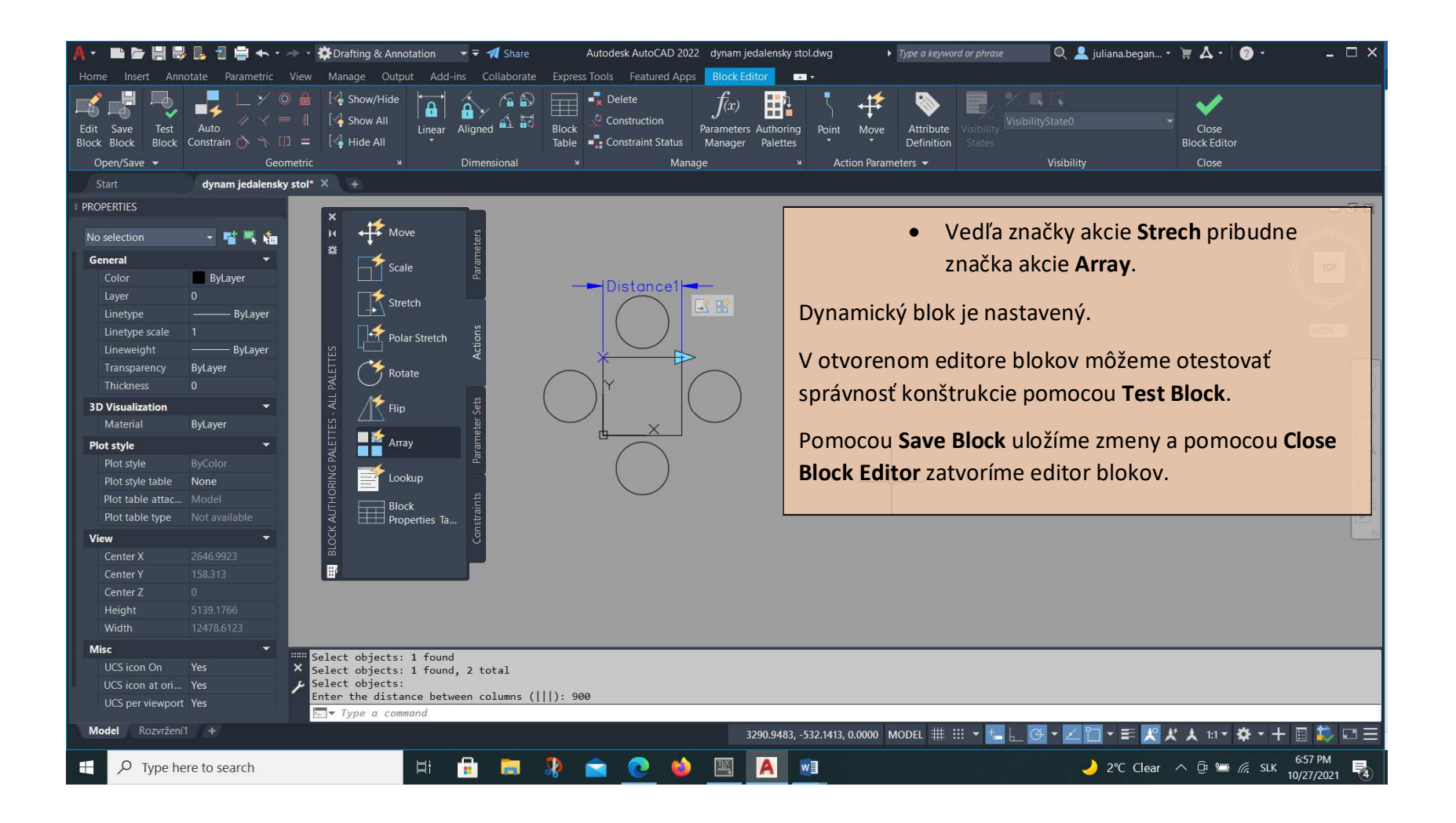

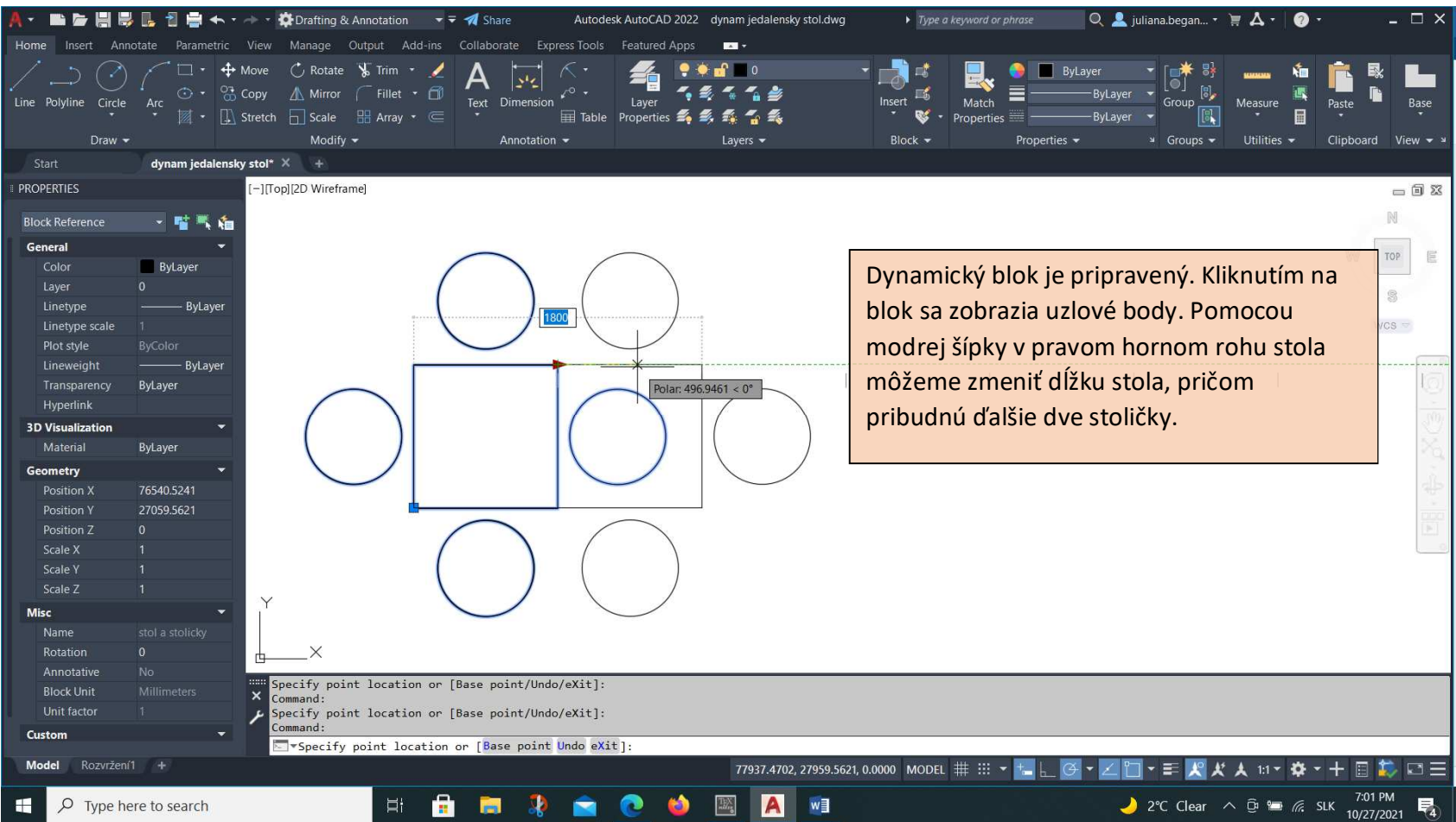